#### **Белорусский государственный университет**

## **УТВЕРЖДАЮ**

Ректор

\_\_\_\_\_\_\_\_\_\_\_\_\_\_\_\_ С.В. Абламейко

 28.08.2013 (дата утверждения) Регистрационный № УД-К-101/р.

## **Учебная программа учреждения высшего образования по учебной дисциплине «ПРОГРАММНОЕ ОБЕСПЕЧЕНИЕ МУЛЬТИМЕДИЙНЫХ ТЕХНОЛОГИЙ» для специальности 1-23 01 07-01 Информация и коммуникация (технологии коммуникации)**

#### Факультет журналистики

Кафедра технологий коммуникации

Курс (курсы)  $-3-5$ 

Семестр (семестры)  $-5-9$ 

Лекции \_\_\_\_28\_\_\_\_\_\_ (количество часов)

Практические (семинарские) занятия 192 (количество часов)

КСР <u>18</u> (количество часов)

Аудиторных часов по дисциплине <u>\_\_\_\_\_138</u>\_\_\_\_\_\_\_\_\_ (количество часов)

Всего часов по дисциплине 260

(количество часов)

Экзамен <u>9</u> \_\_\_\_\_\_\_ (семестр)

Зачет <u>5, 7, 8</u> (семестр)

Форма получения высшего образования очная

Составил(а) \_**И. П. Шибут**, ст. преподаватель\_\_\_\_\_\_\_\_\_\_\_\_\_\_\_\_\_\_\_\_\_\_\_\_\_\_\_\_\_\_\_\_\_\_\_\_ (И.О.Фамилия, степень, звание)

2013 г.

Учебная программа составлена на основе типовой учебной программы «Программное обеспечение мультимедийных технологий» 16.06.2010, регистрационный № ТД-Е.236 /тип. (

Рассмотрена и рекомендована к утверждению кафедрой технологий коммуникации Белорусского государственного университета

 $\Gamma$ Протокол №

(дата)

Зав. кафедрой \_\_\_\_\_\_\_\_\_\_\_\_\_\_\_\_ И.В.Сидорская (подпись)

Одобрена и рекомендована к утверждению Учебно-методической комиссией Института журналистики Белорусского государственного университета

\_Протокол №\_\_\_\_ (дата) Председатель \_\_\_\_\_\_\_\_\_\_\_\_\_\_\_\_ О.М. Самусевич (подпись)

Учебная дисциплина «Программное обеспечение мультимедийных технологий» предназначена для реализации на первой ступени высшего образования.

Учебная программа дисциплины разработана в соответствии с требованиями типовой учебной программы по дисциплине «Программное обеспечение мультимедийных технологий» и учебного плана по направлению специальности 1-23 01 07-01 «Информация и коммуникация (технологии коммуникации)».

**Цель дисциплины** – ориентация будущих специалистов в оценке традиций и современных тенденций в теории и практике информационного дизайна, освещение возможностей современных мультимедийных технологий в организации коммуникационных процессов.

### **Задачи дисциплины:**

- ознакомить студентов с основными понятиями и определениями компьютерной графики, с основными возможностями, предоставляемыми графическими редакторами при создании, оцифровке, обработке и преобразовании графических изображений, со способами эффективного использования существующих коллекций графических изображений;
- изучить основные понятия и определения теории дизайна, основные материалы и инструменты дизайнера, фундаментальные принципы теории дизайна;
- рассмотреть основные возможности поиска и размещения информации, предоставляемые глобальной сетью Интернет;
- изучить способы организации и представления электронной информации, предоставляемые современными технологиями вебдизайна.

### **Место учебной дисциплины в системе подготовки специалиста соответствующего профиля, связи с другими учебными дисциплинами.**

Современное развитие информационных и коммуникационных технологий предъявляет повышенные требования к образованию, навыкам и опыту работы, способности одновременно работать не только с текстами, но и с графическими изображениями, аудиовизуальными материалами, базами данных, что в итоге означает умение создавать контент для мультимедийных СМК, выходя таким образом за привычные нам рамки специализации, вбирая в себя новые профессиональные знания. В эпоху активного развития технологий выпускнику факультета журналистики, и в особенности для специалиста в области информации и коммуникации, не желающему остаться на обочине профессии, необходимо умение эффективного и оперативного использования преимущества различных форматов подачи информации и понимание особенностей языка средств массовой коммуникации в современных условиях. В область профессиональной компетенции входит не только овладение общими принципами и навыками формирования материала, но и знание хотя бы

наиболее известных и общедоступных инструментов внешней аналитики. Кроме того, в списке умений такого специалиста обязаны присутствовать и мониторинг посещаемости, и оптимизация текстов, и анализ структуры и качества работы сайта, и работа с поисковиками и агрегаторами новостей, а также продвижение, отслеживание мировых новостных лент и тенденций в работе информационных порталов. Чтобы не затеряться в информационном поле, следует точно знать, какие именно темы сегодня интересуют «своих» посетителей – для распределения степени актуальности имеющихся материалов и знания того, на какие темы стоит обратить внимание.

Помимо этого, на сегодняшний день мало просто иметь свое представительство в сети. Рейтингом для электронного СМК будет служить количество посетителей. Посещаемость любого ресурса в немалой степени зависит и от того, насколько оригинальным будет информационный продукт, и от степени интерактивности, актуальности ресурса. Нужно постоянно привлекать новых посетителей, часть из которых впоследствии может стать постоянной и активной аудиторией. Способствовать этому может, в частности, комплекс мер поисковой оптимизации (SEO– search engine optimization).

Очевидно, что для огромного количества профессионалов сегодня значительно усиливается необходимость наличия как можно более полных и актуальных знаний в таких смежных областях как маркетинг, веб-дизайн. А необходимым условием успешной деятельности современного специалиста в области информации и коммуникации является опыт работы в Интернете в различных направлениях, высокий уровень владения компьютером и новейшими информационными технологиями, постоянный поиск новых программ и ресурсов для улучшения организации работы. Поскольку дисциплина «Программное обеспечение мультимедийных технологий» дает системное представление обо всех вышеперечисленных понятиях, ее можно считать базовой частью комплексного курса современной коммуникологии.

Дисциплина «Программное обеспечение мультимедийных технологий» базируется на дисциплинах «Основы информационных технологий», «Современные технологии коммуникации», «Компьютерная верстка», «Основы информационно-коммуникационной деятельности» и служит основой для восприятия и усвоения дисциплин: «Веб-журналистика», «Технологии интернет-коммуникации», «Корпоративные медиа», курса по профилю «PR-коммуникация».

#### **Требования к освоению учебной дисциплины.**

По результатам изучения дисциплины «Программное обеспечение мультимедийных технологий» студент должен **знать**:

- основные возможности мультимедийных редакторов при создании, оцифровке, обработке и преобразовании графических изображений;
- способы эффективного использования существующих коллекций мультимедийной информации;
- основные понятия и определения теории дизайна;
- основные материалы и инструменты дизайнера;
- фундаментальные принципы теории дизайна;
- конвергентные форматы фиксации информации;
- основные возможности, предоставляемыми редакторами визуального проектирования при создании, оцифровке, обработке и преобразовании графической и текстовой информации;
- способы поисковой оптимизации веб-ресурса.

Студент должен **уметь**:

- проектировать, создавать, редактировать мультимедийную информацию;
- создавать гипертекст как нелинейный виртуальный документ и систему документов;
- владеть навыками работы с различными видами мультимедийной информации с помощью компьютера и других средств информационных и коммуникационных технологий;
- владеть методами и средствами организации собственной информационной деятельности и планирования ее результатов;
- использовать современные технологии, методические приемы и процедуры разработки и продвижения мультимедиа-продуктов;
- использовать способы поиска, организации и размещения электронной информации, предоставляемые современными технологиями веб-дизайна.

## **Распределение общих и аудиторных часов**.

На изучение дисциплины «Программное обеспечение мультимедийных технологий» отводится 260 часов, из них 138 – аудиторных. Дисциплина рассчитана на 5 семестров. Распределение аудиторного времени по семестрам:

- 5 семестр: 6 часов лекций, 18 часов лабораторных занятий, 2 часа контролируемых самостоятельных занятий;
- 6 семестр: 6 часов лекций, 24 часа лабораторных занятий, 4 часа контролируемых самостоятельных занятий;
- 7 семестр: 6 часов лекций, 18 часов лабораторных занятий, 2 часа контролируемых самостоятельных занятий;
- 8 семестр: 6 часов лекций, 24 часа лабораторных занятий, 4 часа контролируемых самостоятельных занятий;
- 9 семестр: 4 часа лекций, 8 часов лабораторных занятий, 6 часов контролируемых самостоятельных занятий.

Форма отчетности – зачет в 5-м, 7-м и 8-м семестрах, экзамен в 9-м семестре.

## **СОДЕРЖАНИЕ УЧЕБНОГО МАТЕРИАЛА**

#### **Раздел 1. Основы компьютерной графики**

#### **Тема 1.1. Введение в мир компьютерных цифровых изображений**

Определение цифрового изображения. Коммерческое использование цифровых компьютерных изображений. Цифровые изображения в печатной продукции. Программное обеспечение для работы с цифровыми изображениями. Растровые программы. Пиксель. Векторные программы. Вектор. Программы рисования. Программы черчения. Программы верстки страниц. Программы редактирования изображений. Программы создания спецэффектов. Программы трехмерного моделирования и визуализации. Программные средства виртуальной реальности. Программы CAD и CAM. Мультимедиа. Программы презентаций.

#### **Тема 1.2. Представление о цветовых концепциях**

Цветовая модель RGB. Использование RGB-цветов. Цветовые модели HSB, HSV, HSL. Использование HSB-цветов. Цветовая модель CMYK. Использование CMYK-цветов. Модели CIE и LAB Color. Индексированный цвет. Использование spot-цветов. Управление цветами.

#### **Тема 1.3. Использование цифровых файловых форматов**

Собственные форматы файлов. Форматы EPS, TIFF, JPEG, PICT, PSD, GIF, PCX, BMP, PCD, Flash, PNG, GIF, VRML, CDR, PDF и др.

#### **Раздел 2. Работа с графическим редактором Adobe Flash**

#### **Тема 2.1. Введение в Adobe Flash**

Настройка интерфейса программы. Основные инструменты рисования, заливки, трансформации, способы группировки объектов.

#### **Тема 2.2. Работа со слоями, символами**

Создание, редактирование слоев. Импорт готовых изображений. Создание библиотеки символов.

#### **Тема 2.3. Создание анимации**

Покадровая анимация, tween-анимация. Создание символа-клипа. Вставка клипа в фильм. Анимация движения по заданной траектории. Анимация форм. Анимация текста. Использование встроенных эффектов и фильтров Flash. Использование слоев-масок. Расчетная анимация движения.

#### **Тема 2.4. Создание интерактивных эффектов**

Знакомство с основными командами языка Action Script. Создание интерактивных эффектов с использованием языка Action Script: объекты, управляемые пользователем; управляющие кнопки; организация переходов по ссылкам. Циклическое воспроизведение. Команды встроенного языка Action Script для организации управления анимацией в фильме. Создание диалога. Создание статических, динамических, вводимых текстовых полей.

## **Тема 2.5. Основы создания и публикации веб-страниц в программе Flash**

Разработка макета страниц, создание навигационного меню, размещение объектов в кадрах и на страницах, способы организации переходов между кадрами, страницами, сценами. Организация страниц-кадров. Способы организации переходов между страницами-кадрами. Настройка параметров публикации. Настройка форматов публикации.

## **Раздел 3. Основы информационного дизайна**

### **Тема 3.1. Основы дизайна**

Дизайн и «чужое творчество». Способы организации материала. Способы подготовки текстовой информации, сбор, обработка графики. Общие правила и подготовительные операции, как основа реализации будущих проектов.

### **Тема 3.2. Инструменты дизайнера**

Пространственные отношения. Размер. Пропорции. Микропропорции. Размещение. Одноуровневые элементы. Разноуровневые элементы. Плотность. Плотность текста. Форма. Прямые. Прямоугольники. Круги и закругления. Кривые Безье. Бесформенность. Цвет. Как устроен цвет. Восприятие цвета. Сочетаемость цветов. Текст и фон. Текстуры. Плоский цвет. Геометрические текстуры. Пиксельные текстуры. Фотографические текстуры. Материальные текстуры. Шрифт и текст. Элементы шрифта. Шрифты и время. Подбор шрифтов. Параметры набора. Цвет. Текст как текстура.

#### **Тема 3.3. Принципы дизайна**

Единство. Академический стиль. Баланс. Центр масс. Правило рычага. Контраст. Одномерный контраст. Многомерный контраст. Аспекты контраста. Динамика. Динамика явная. Динамика неявная. Нюансировка.

# **Раздел 4. Работа с графическим редактором Adobe Photoshop**

## **Тема 4.1. Основы Photoshop. Основы редактирования изображений. Работа с цветом**

Настройки интерфейса. Создание документа. Параметры экрана. Настройки инструментов. Инструменты рисования, перемещения, редактирования. Цветовые режимы. Способы выбора цвета. Настройка цвета. Редактор градиента.

### **Тема 4.2. Инструменты выделения**

Инструменты выделения, перемещения, трансформирования. Дублирование, копирование фрагментов изображений.

Основы редактирования изображений. Инструменты рисования, перемещения, редактирования.

### **Тема 4.3. Работа с контурами. Работа с каналами. Работа с фильтрами**

Инструменты для работы с контурами. Палитра Paths. Сохранение, загрузка, преобразование контуров. Каналы и выделения. Основные цветовые каналы. Альфа-каналы. Загрузка, редактирование, эффекты. Фильтры: имитация, размытие, деформация, шум, рельеф, объем, резкость, эскиз, стилизация и т.д.

#### **Тема 4.4. Создание текстовых эффектов**

Вычисление преобразований, тоновые кривые, фильтры, альфа-каналы, эффекты слоев.

#### **Тема 4.5. Фотомонтаж**

Создание композиции на заданную тему из оригинальных изображений с использованием эффектов программы.

#### **Тема 4.6. Работа со слоями**

Обычные, текстовые, корректирующие слои. Параметры слоя, эффекты слоя, сохранение слоев, редактирование слоев, композиции слоев.

## **Раздел 5. Основы веб-дизайна**

#### **Тема 5.1. Дизайн веб-сайтов. Классификация сайтов**

Технологические особенности веб-дизайна. Четыре способа классификации сайтов.

#### **Тема 5.2. Устройство сайта. Топология сайта**

Устройство сайтов. Модели логической организации сайта. Информационная архитектура сайта: линейная, древовидная, иерархическая. Распределение материала.

#### **Тема 5.3. Процесс веб-дизайна**

Первая фаза базового процесса веб-дизайна: выяснение, уточнение, планирование. Составление эксплуатационного опроса, расширенного технического опросного листа, подготовка креативного брифа, создание плана сайта.

# **Раздел 6. Работа с редактором визуального проектирования Adobe Dreamweaver**

### **Тема 6.1. Основы работы с программой Dreamweaver. Компоновка страницы**

Настройка основных параметров и стандартного интерфейса. Создание локального Web-сайта: основные параметры (корневая папка, URL, локальный кэш), создание физической структуры сайта, формирование карты сайта. Компоновка страницы в режиме разметки: создание и форматирование ячеек для размещения элементов страницы.

#### **Тема 6.2. Основы работы с HTML-документом**

Основы работы с HTML-документом: основные параметры (заголовок страницы, фоновое изображение, цветовая схема, кодировка), сохранение документа, просмотр документа в браузерах. Вставка и форматирование изображений. Создание гиперссылок.

### **Тема 6.3. Применение каскадных таблиц стилей**

Применение каскадных таблиц стилей CSS для переопределения HTMLтегов и создания классов (пользовательских стилей). Присоединение CSSфайлов к документам. Редактирование CSS-файлов.

#### **Тема 6.4. Работа с объектами страницы**

Вставка и форматирование таблиц. Создание гиперссылок: ссылки на закладки, ссылки на адрес электронной почты, раскрывающиеся списки (меню переходов), изображения-карты. Открытие ссылки в новом окне браузера.

#### **Тема 6.5. Создание и форматирование фреймов**

Создание и форматирование фреймов: выбор способа разбиения, параметры отображения границ, управление видимостью полосы прокрутки. Задание целевого фрейма для ссылок.

#### **Тема 6.6. Разработка интерактивных веб-страниц**

Вставка и редактирование Flash-объектов: Flash-текст и Flash-кнопки. Работа со слоями: создание и форматирование слоев, создание вложенных слоев. Создание интерактивных эффектов для слоев, временных диаграмм и других объектов.

# **Раздел 7. Основы информационного дизайна. Реклама в Интернете. Методы продвижения сайта в Интернете.**

## **Тема 7.1. Разработка информационного и мультимедийного наполнения**

Подготовка текстов. Название страниц. Написание заголовков. Удобочитаемость. Подготовка справочной информации. Подготовка мультимедиа, рисунков и фотографий, анимации, видео, звукозаписи, трехмерной графики.

#### **Тема 7.2. Реклама в Интернете**

Виды Интернет-рекламы, сравнение с традиционными маркетинговыми каналами: печатная реклама, вещательная реклама, прямая почтовая рассылка.

#### **Тема 7.3. Методы продвижения сайта в Интернете**

Поисковые системы, каталоги, понятие успешной регистрации, успешной индексации. Обмен ссылками. Участие в банерообмене. Способы поисковой оптимизации ресурса. Методы и инструменты интернетмаркетинга.

## **Раздел 8 Основные способы и приемы разработки шаблона веб-страницы**

#### **Тема 8.1. Возможности пакета Adobe для работы с веб-графикой**

Использование линеек, направляющих, smart-направляющих. Создание навигационной панели с кнопками перехода. Добавление ссылок к кнопкам перехода. Создание ссылок с использованием слоев, инструментов, выделений. Создание ролловер-эффектов для предложенного изображения. Создание удаленных ролловер-эффектов.

#### **Тема 8.2. Создание макета шаблона веб-страницы**

Подготовка изображения. Разбиение изображения на фрагменты по направляющим с помощью инструмента Slice (Фрагмент). Работа с картой изображения. Оптимизация фрагментов изображения, создание URL-ссылок, создание и сохранение макета страницы.

### **Тема 8.3. Разметка макета. Определение общей структуры документа**

Анализ макета и выбор типа верстки. Разметка макета, выделение основных блоков и определение общей структуры документа.

#### **Тема 8.4. Работа с объектами**

Модификация макета в соответствии с задачей, подготовка необходимых графических изображений. Подготовка пользовательских стилей, переопределение HTML-тегов.

#### **Тема 8.5. Приемы форматирования в HTML**

Основные этапы верстки страниц сайта с использованием каскадных таблиц стилей. Тестирование сайта в основных браузерах. Возможности использования служебной области HTML-документа для поисковой оптимизации ресурса.

#### **Тема 8.6. Разработка учебного сайта на заданную тематику**

Разработка информационной архитектуры, логической, физической структуры, топологии, подгонка шаблона. Подготовка информационного наполнения; тестирование гиперссылок, совместимости с браузерами, отладка кода.

# **Раздел 9. Учебный проект «Сайт кафедры технологий коммуникации»**

#### **Тема 9.1. Основы работы с системой WebPerspective**

Знакомство с интерфейсом системы. Работа с объектами системы: гостевая книга, фотогалерея, каналы и т.д. Создание и использование шаблонов. Основные правила работы и принципы сбора и обработки информации. Разработка логической структуры сайта. Распределение полномочий. Создание учетных записей. Регистрация и назначение владельцев информации. Разграничение прав доступа.

#### **Тема 9.2. Создание разделов, текстовых и графических документов в системе WebPerspective**

Создание физической структуры сайта. Сбор и подготовка информации. Копирование файлов в систему. Создание главного меню. Знакомство с интерфейсом встроенного редактора системы. Создание, редактирование документов. Размещение текстовой, графической информации, создание и тестирование гиперссылок. Работа с изображениями. Проверка на валидность кода, релевантность ссылок, поиск разорванных ссылок, отладка системы.

### **Тема 9.3. Редизайн учебного проекта «Сайт кафедры технологий коммуникации». Разработка сайта**

Разработка структуры, топологии, выработка соглашений об администрировании, создание account-ов для участников проекта. Работа над информационным наполнением сайта: подготовка текстов. Работа над информационным наполнением сайта: подготовка изображений Обмен баннерами, ссылками, регистрация сайта.

### **Тема 9.4. Редизайн учебного проекта «Сайт кафедры технологий коммуникации». МЕТА-тэги служебной области HTML**

Создание МЕТА-тэгов служебной области HTML. Подготовка и заполнение информацией тэгов Title, Description, keywords.

# **УЧЕБНО-МЕТОДИЧЕСКАЯ КАРТА**

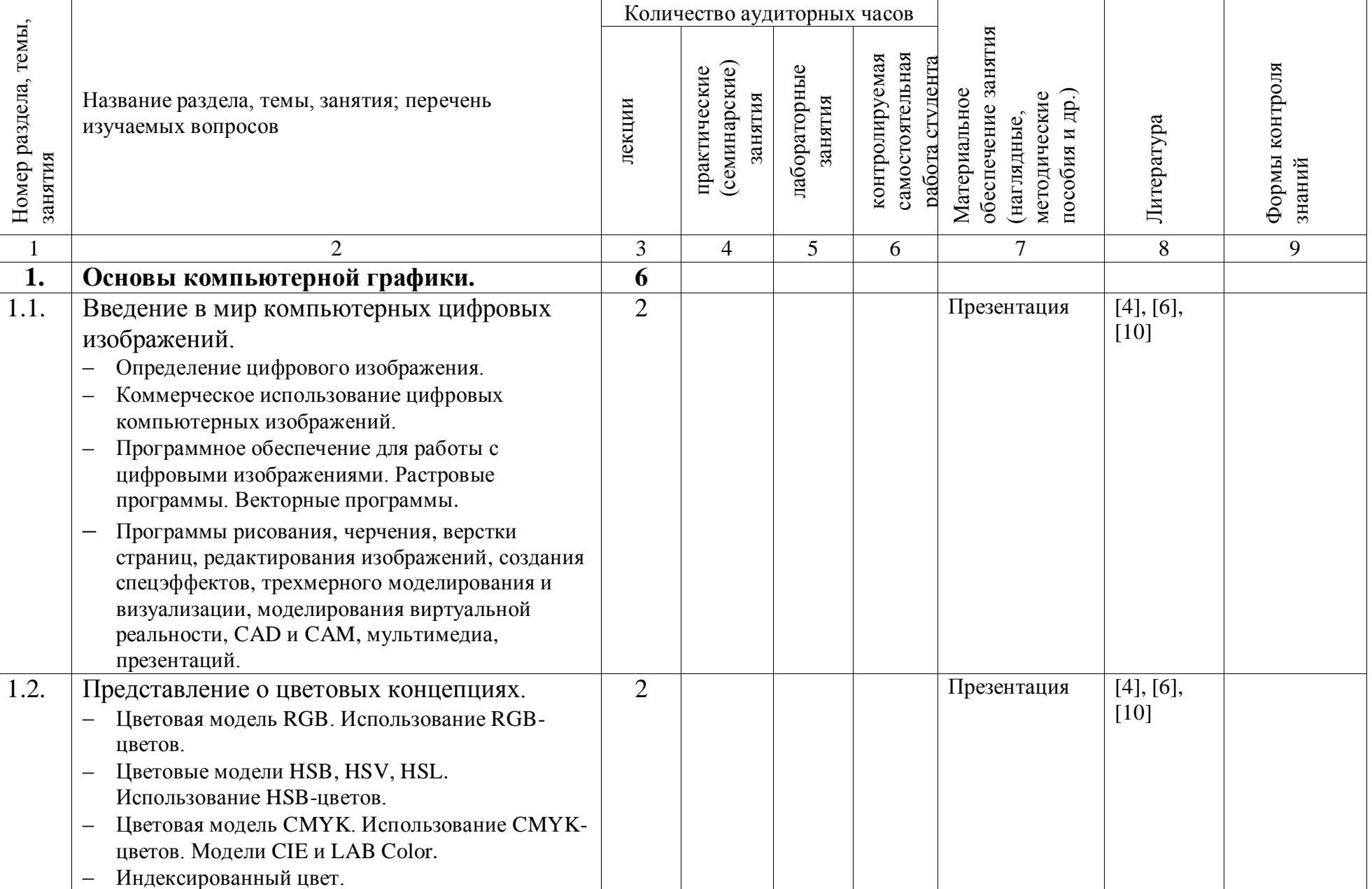

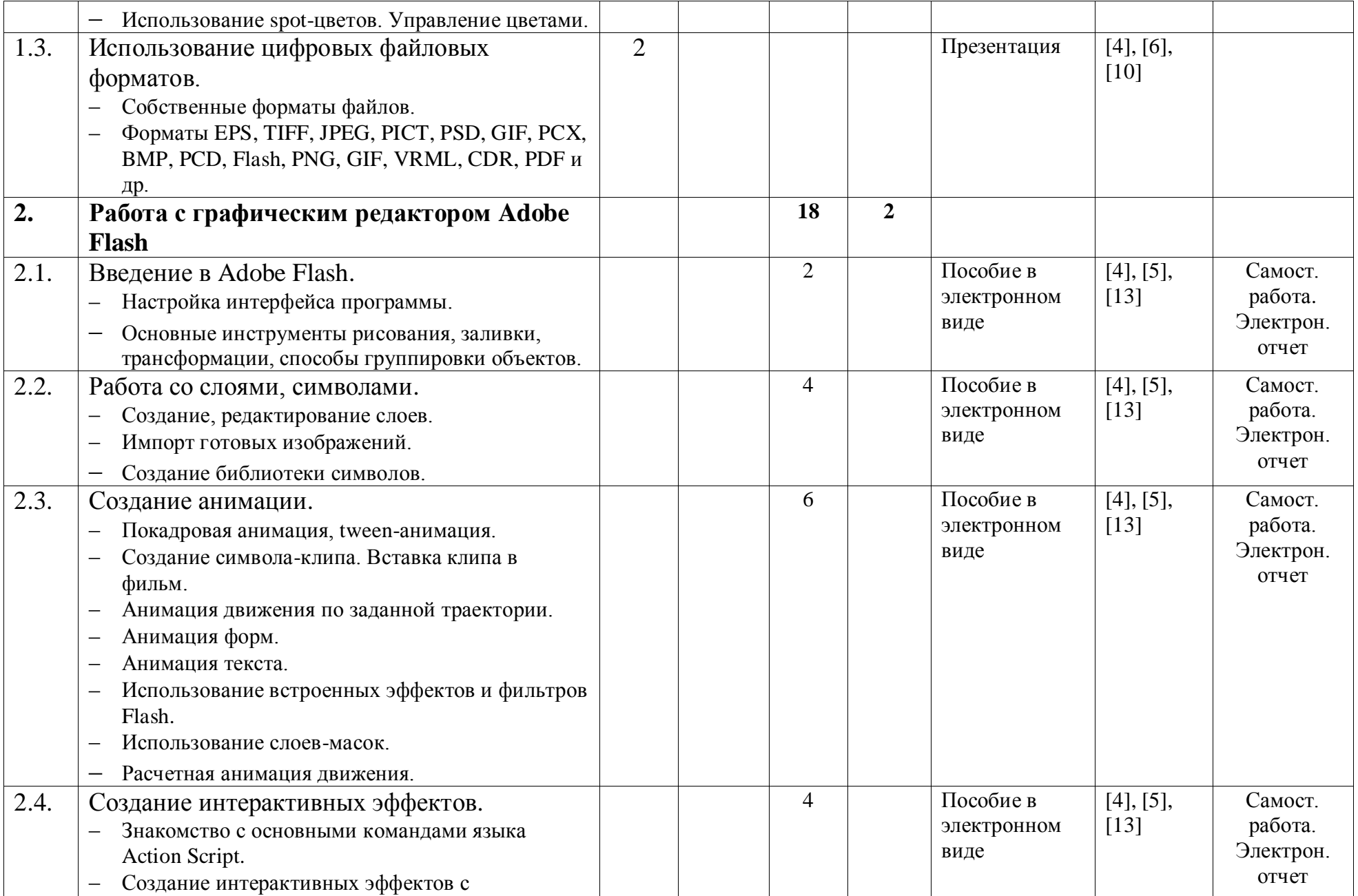

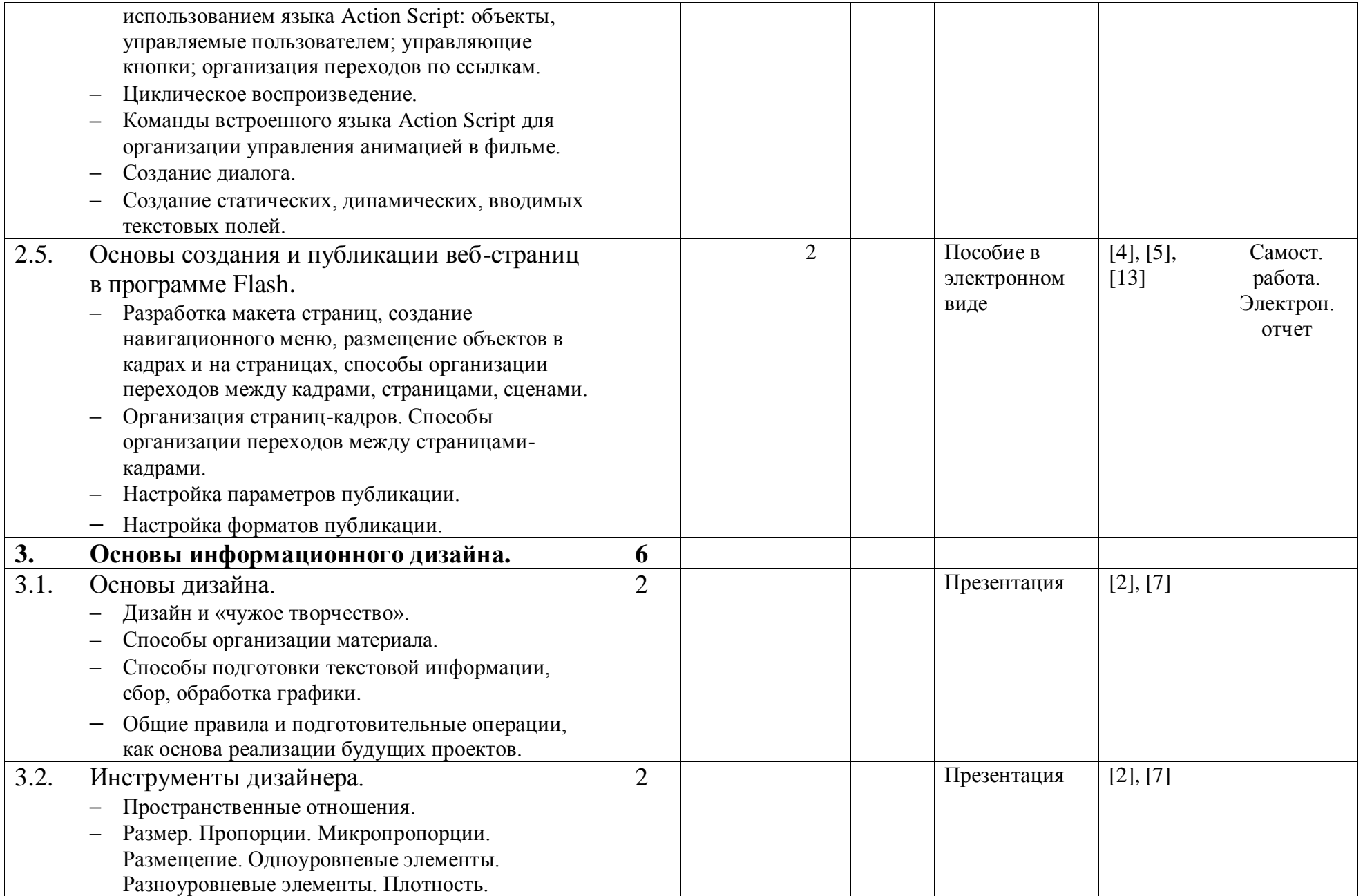

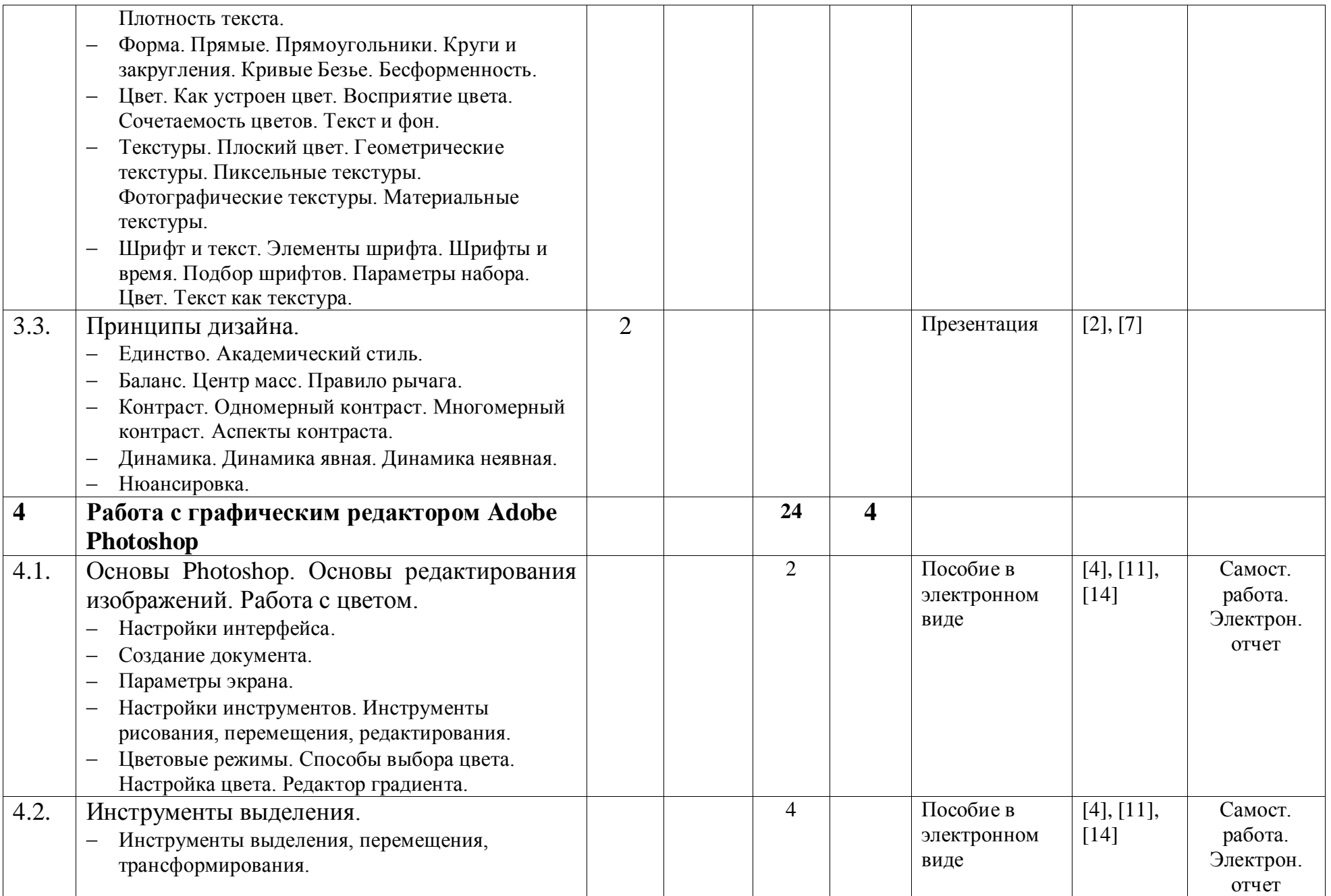

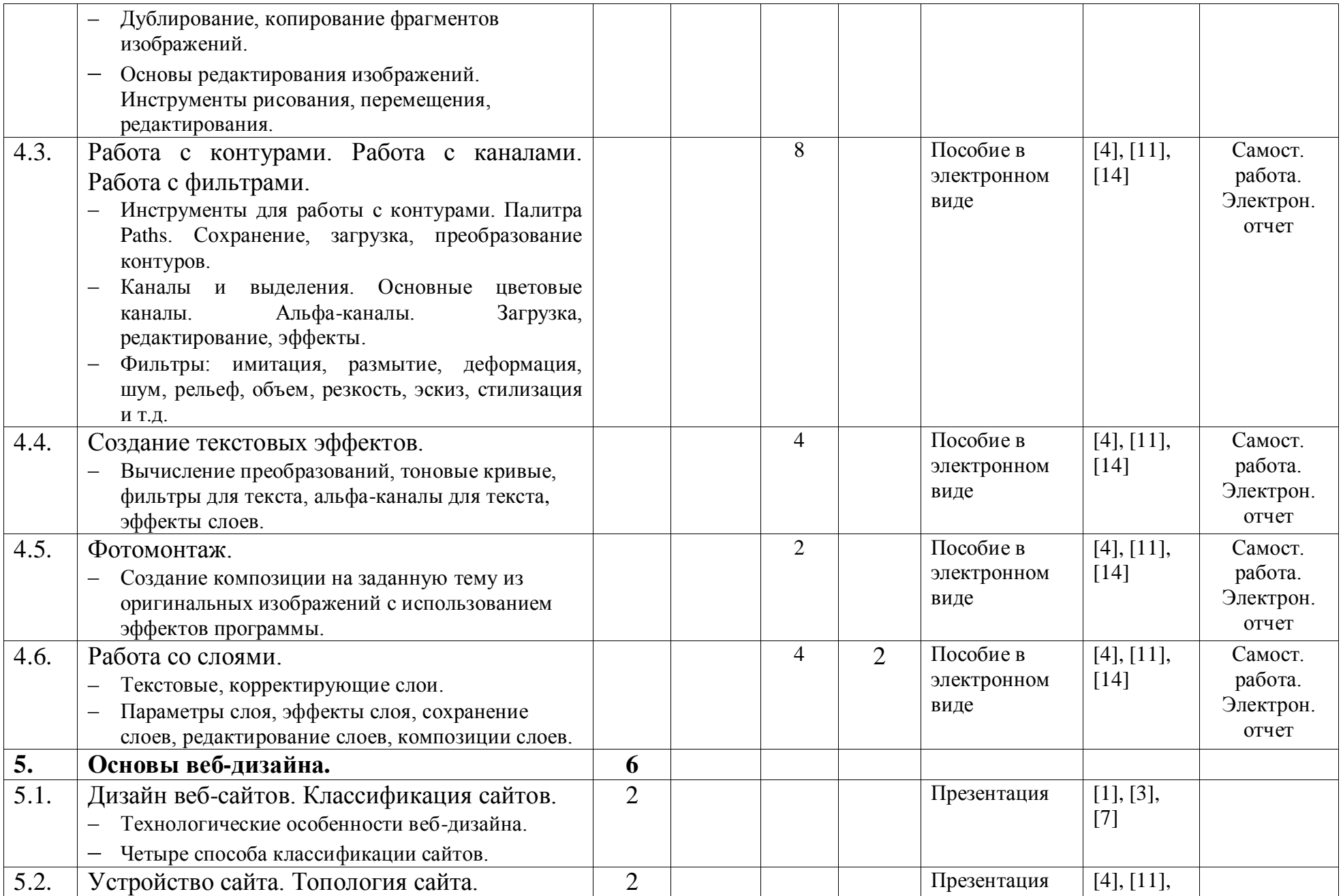

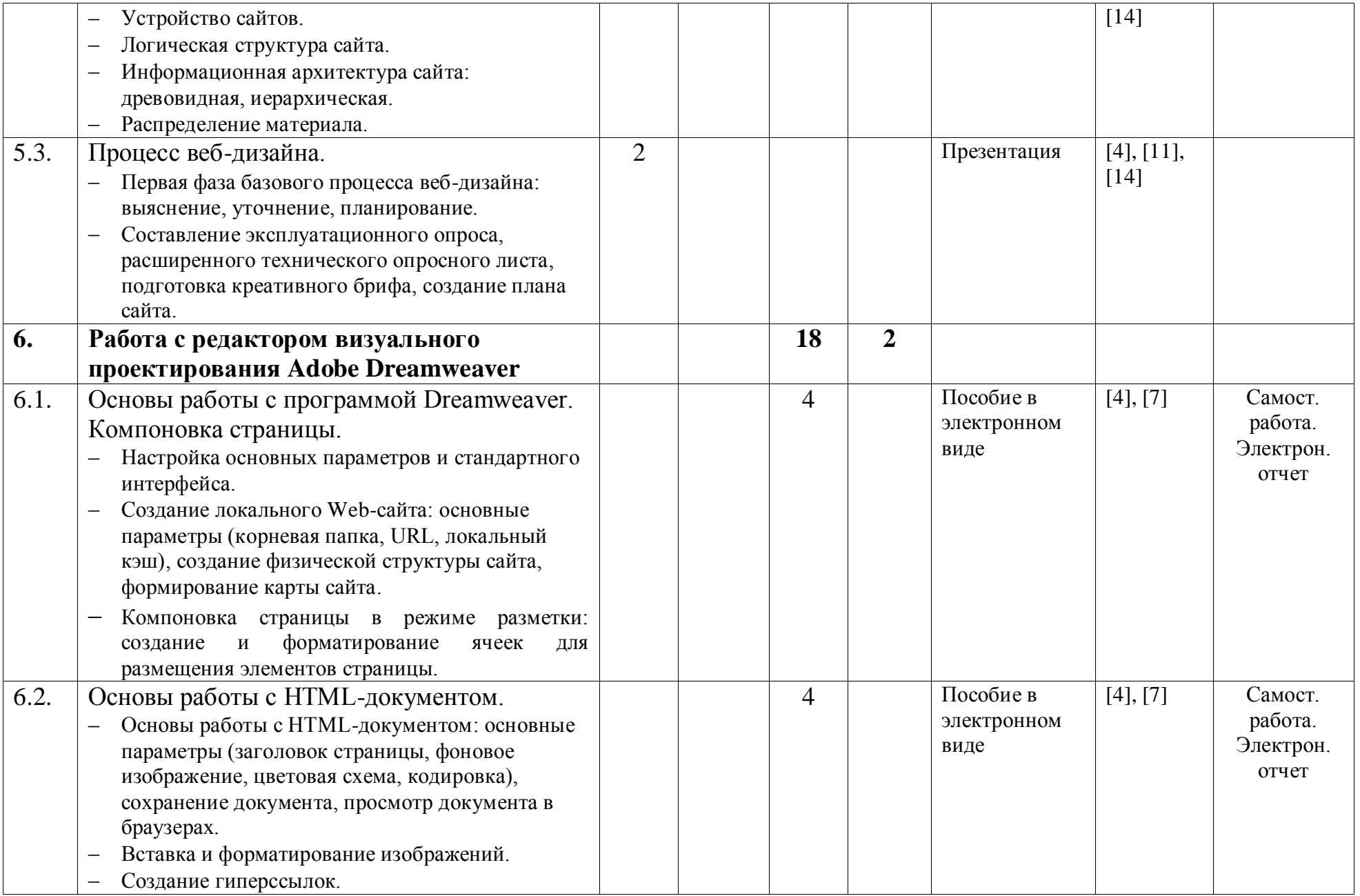

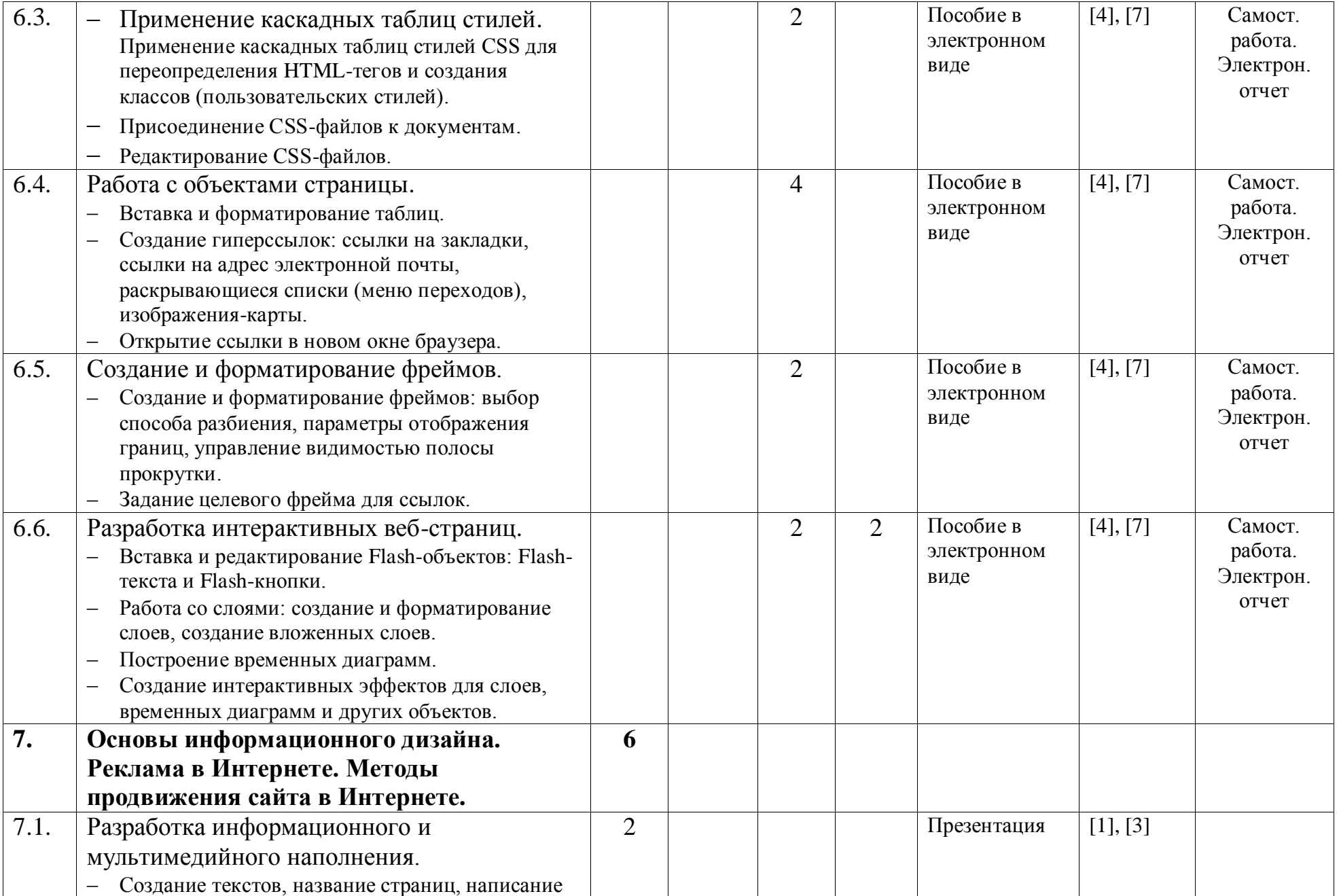

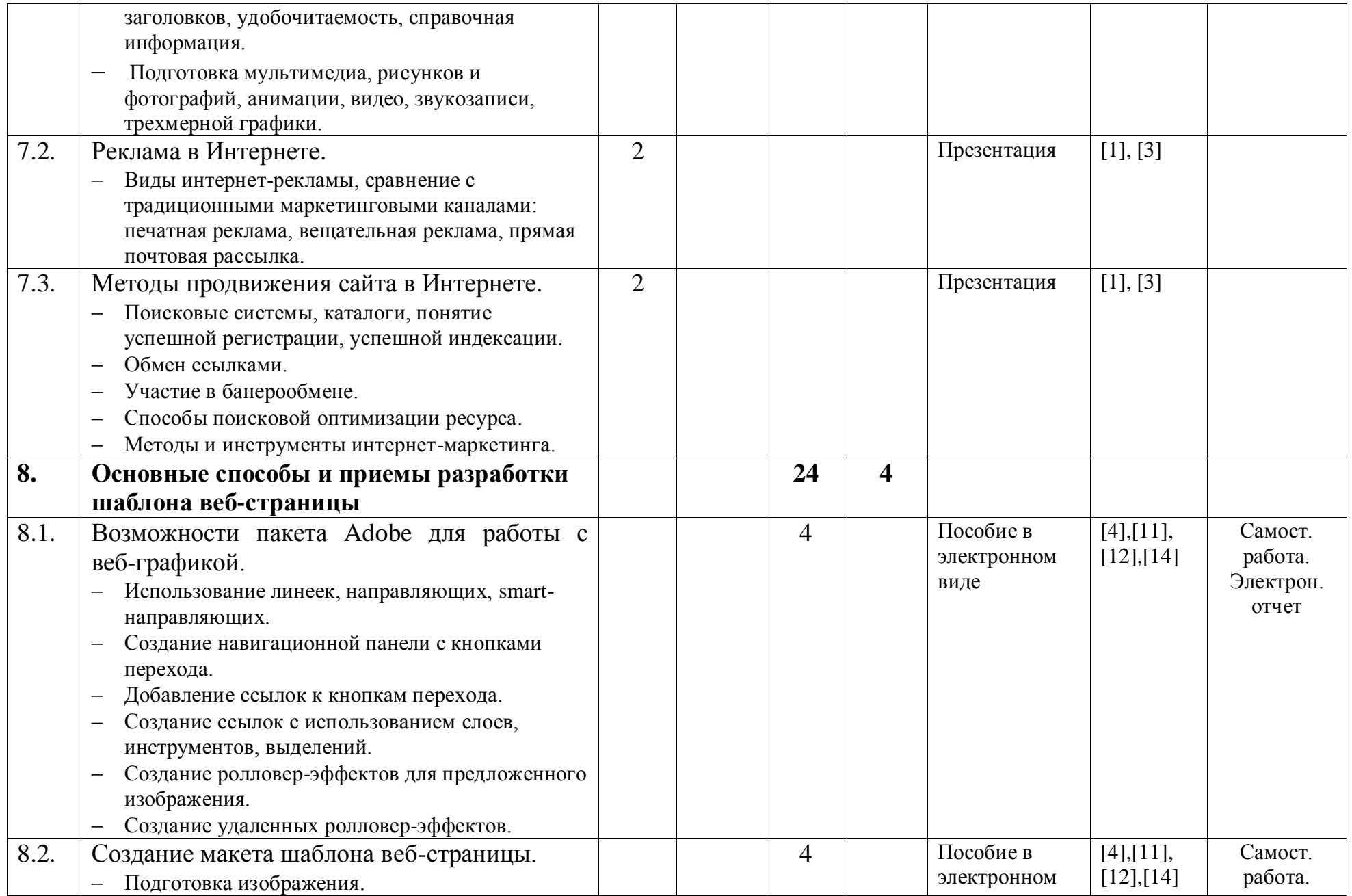

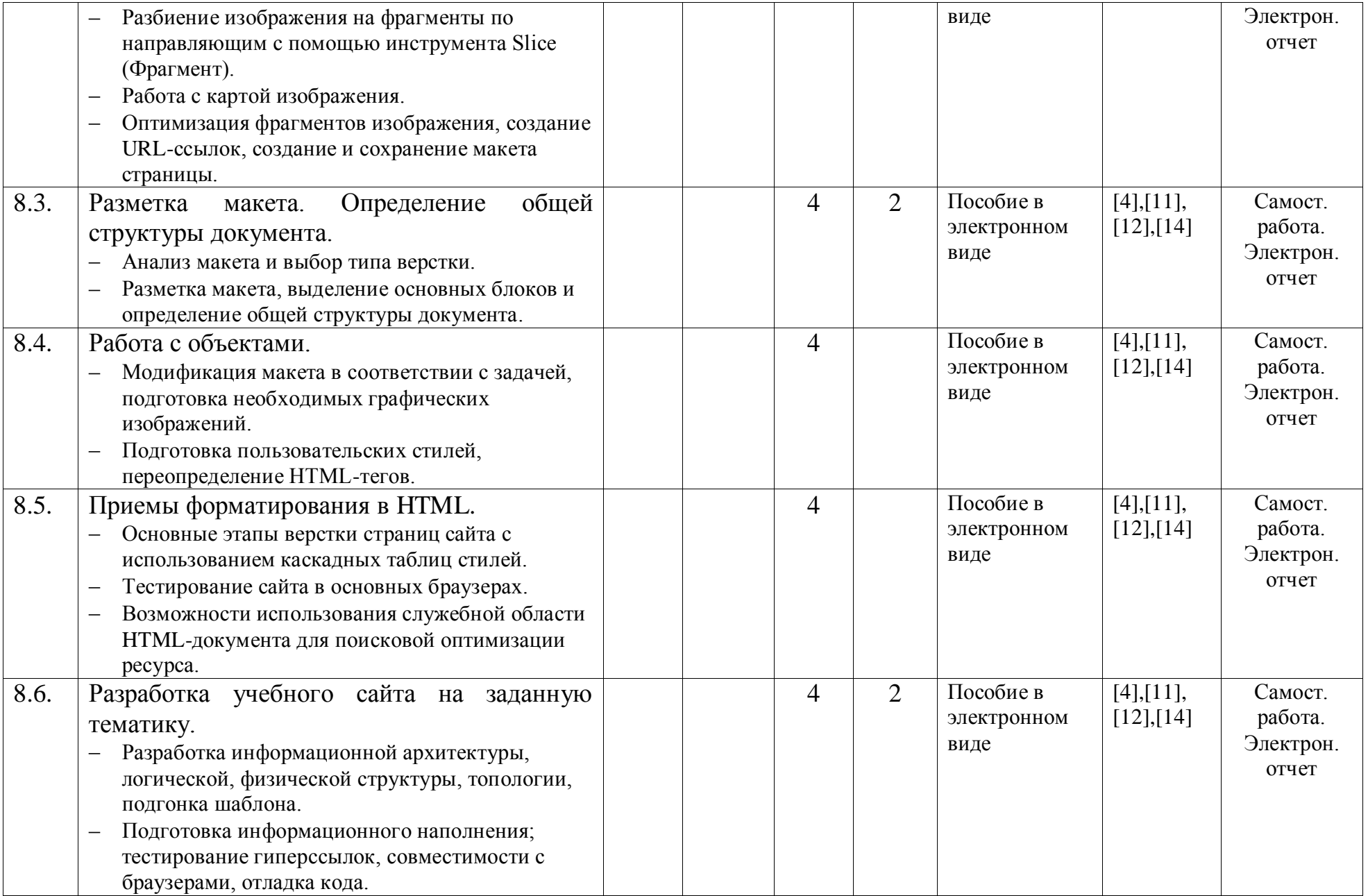

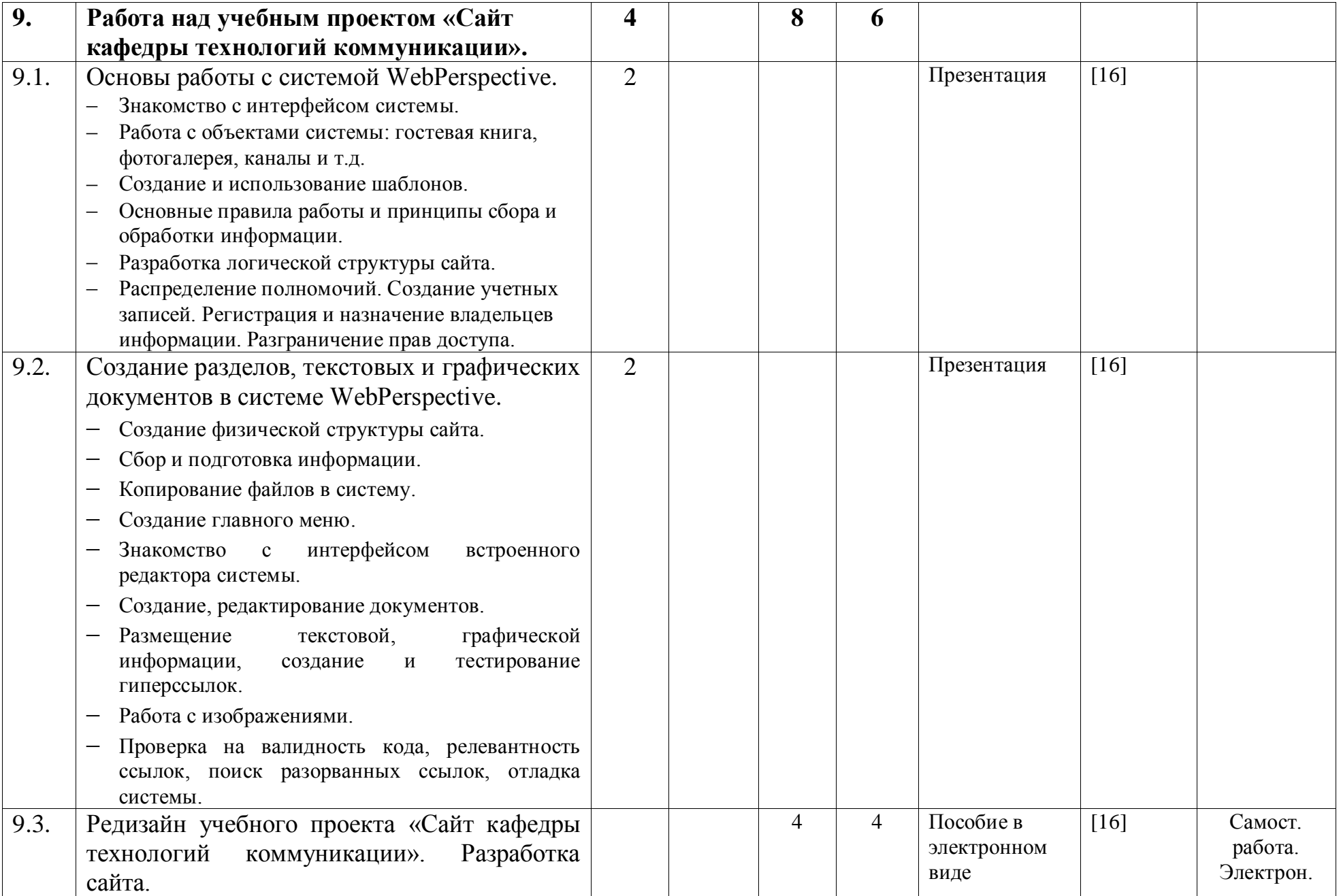

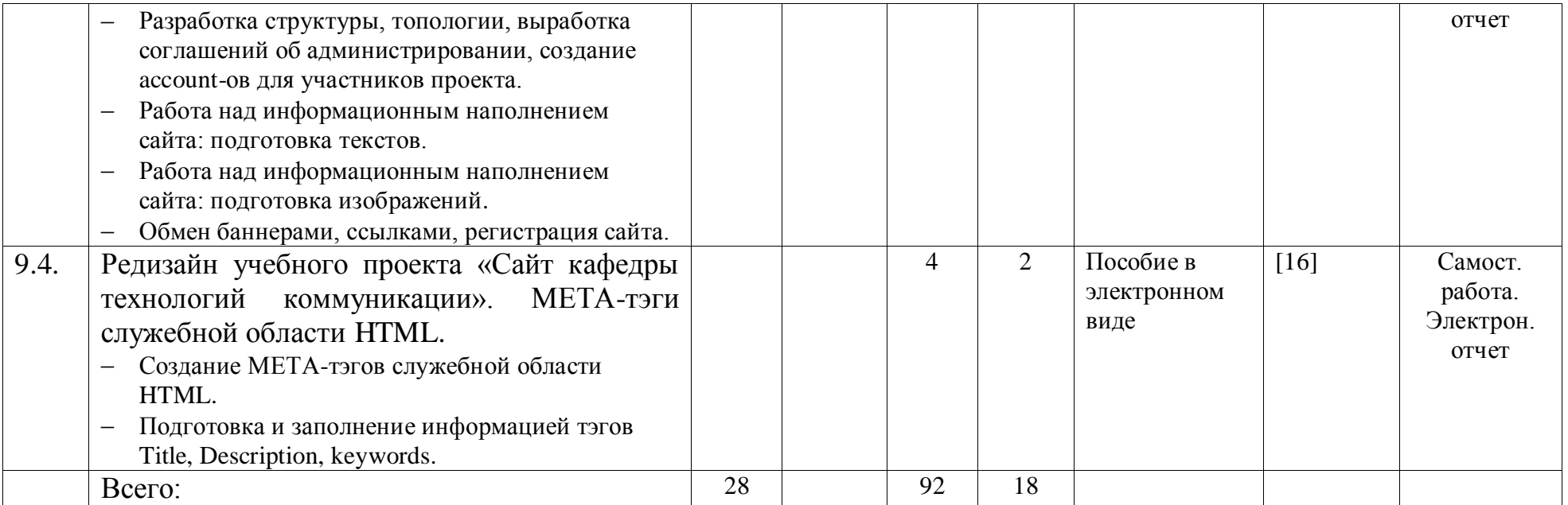

# **ИНФОРМАЦИОННО-МЕТОДИЧЕСКИЙ РАЗДЕЛ**

# **ПЕРЕЧЕНЬ СРЕДСТВ ДИАГНОСТИКИ РЕЗУЛЬТАТОВ УЧЕБНОЙ ДЕЯТЕЛЬНОСТИ**

Для текущего контроля знаний студентов используется рейтинговая оценка знаний в течение всего семестра.

Промежуточными формами контроля усвоения дисциплины являются контролируемые самостоятельные занятия, а также задания, выполненные в ходе работы на лабораторных занятиях.

В основу дисциплины «Программное обеспечение мультимедийных технологий» заложена блочно-модульная модель, поэтому наличие контрольных вопросов и заданий по каждому модулю и блоку позволяет внедрить систему непрерывного контроля знаний и умений в учебный процесс и обеспечить индивидуальную траекторию обучения. Контрольные задания по модулям можно использовать для входного тест-контроля по блоку для учащихся, знакомых с данным материалом. Результаты тестирования в этом случае считаются промежуточными. По желанию учащегося они заносятся в его личную рейтинговую карту. После каждого практического модуля проводится обязательный выходной тест-контроль, состоящий из выполнения контрольных заданий по модулю с оцениванием по установленным правилам. Прохождение блока завершается выходным тест-контролем, представляющим собой выполнение контрольного задания по блоку.

Поскольку дисциплина рассчитана на 5 семестров, в качестве основной формы контроля знаний используется зачет в 5-м, 7-м и 8-м семестрах, экзамен в 9-м семестре.

### **РЕКОМЕНДУЕМАЯ ЛИТЕРАТУРА**

#### *Основная*

- 1. *Гото, К, Котлер, Э..* Веб-редизайн: книга Келли Гото и Эмили Котлер / К. Гото, Э. Котлер. – СПб., 2004.
- 2. *Кирсанов, Д.* Веб-дизайн: книга Дмитрия Кирсанова / Д. Кирсанов. СПб., 1999.
- 3. *Нильсен, Я.* Веб-дизайн: книга Якоба Нильсена / Я. Нильсен. СПб., 2001.
- 4. Основы компьютерных технологий в образовании. В 5 ч. Ч. 5.: Проектирование и разработка Web-сайтов: Учеб. пособие / Г. М. Троян, Е. М. Зайцева, С. Н. Гринчук, И. В. Брезгунова, Е. В. Шакель, И. П. Шибут. Под ред. Г.М. Троян. – Минск, 2003.
- 5. Программное обеспечение мультимедийных технологий (в 3-х частях). Часть 1. Основы компьютерной графики и анимации. Растровая графика: Учебно-методический комплекс для студентов гуманитарных специальностей. / И.П. Шибут [и др.]; под ред. И.П. Шибут. – Минск: БГУ. – 2011. 80 с.
- 6. Программное обеспечение мультимедийных технологий (в 3-х частях). Часть 2. Основы компьютерной графики и анимации. Векторная графика: Учебно-методический комплекс для студентов гуманитарных

специальностей. / И.П. Шибут [и др.]; под ред. И.П. Шибут. – Минск: БГУ. – 2011. 114 с.

### *Дополнительная*

- 5. *Альберт, Д.* Самоучитель Macromedia Flash Professional 8 / Д. Альберт. СПб., 2006.
- 6. *Гринберг, А. Д., Гринберг, С.* Цифровые изображения / А. Д. Гринберг, С. Гринберг. – Минск, 1997.
- 7. *Дженкинс, С.* Web-дизайн / С. Дженкинс. М., 2008.
- 8. Интернет и интерактивные электронные медиа: исследования 2008. Часть I: Новые медиа и новые сервисы: маркетинг, трафик, мобильная связь / сборник кафедры новых медиа и теории коммуникации под ред. И. Засурского. – М, 2008.
- 9. Интернет и интерактивные электронные медиа: исследования 2008. Часть II: Радио, ТВ и видео в эпоху новых медиа. Часть III: Газеты и информагентства: конвергенция и мультимедийные технологии / сборник кафедры новых медиа и теории коммуникации под ред. И. Засурского. – М, 2008.
- 10.*Комолова, Н. В.* Adobe Photoshop CS4 для всех / Н. В. Комолова, Е. С. Яковлева. – Спб., 2009.
- 11.Основы компьютерных технологий в образовании. В 5 ч. Ч.1 -4.: Учеб. пособие / Г.М. Троян, Е.М. Зайцева, С.Н. Гринчук, И.В. Брезгунова, Е.В. Шакель, И.П. Шибут. Под ред. Г.М. Троян. – Минск, 2002–2004.
- 12.*Слепченко, К.* Macromedia Flash 8 для профессионалов / К. Слепченко. М., 2006.
- 13.*Хейнз, Барри.* Художественные приемы работы в Photoshop / Барри Хейнз, Уэнди Крамплер. – М., 2003.
- 14.*Шибут, И. П.* Использование новых технологий в подготовке специалистов в области информации и коммуникации / Вебпрограммирование и интернет-технологии WebConf09: материалы Международной научно-практической конференции. – Минск: БГУ, 2009. с. 75-76
- 15.*Шибут И. П.* О роли новых технологий в профессиональном образовании журналистов / Журналистика в 2009 году. Общественная повестка дня и коммуникативные практики в СМИ: материалы Всероссийской научнопрактической конференции. – М.: Факультет журналистики МГУ им. М.В.Ломоносова. – МедиаМир, 2009. с. 230-231
- 16.*Шибут, И. П.* К вопросу о конвергенции принципов работы журналиста и специалиста по коммуникации / Журналістыка – 2010: матэрыялы 12-й Міжнароднай навукова-практычнай канферэнцыі. Вып. 12 // Рэдкал.: С.В.Дубовік (адк. Рэд.) і інш. – Мінск, БДУ, 2010. с. 127-130
- 17.*Шибут, И. П.* К вопросу о влиянии процесса конвергенции современных СМИ на систему медиаобразования факультета журналистики Белорусского государственного университета / Мультимедийная журналистика евразии-2010: материалы IV международной научнопрактической конференции. – Казань: Казан. Федер. ун-т. – 2010. с. 262- 267
- 18.*Шибут И. П.* К вопросу о журналистском образовании в условиях развития новых медиа / Средства массовой информации в современном мире. Петербургские чтения, 21–22 апреля 2011: материалы 50-й

международной научной конференции. – Петербург, СпбГУ, 2011. с. 121- 123

- 19.*Шибут И. П.* Особенности подготовки журналистов в Белорусском государственном университете в условиях конвергенции СМИ / Журналистика в 2010 году. СМИ в публичной сфере: материалы Всероссийской научно-практической конференции. – М.: Факультет журналистики МГУ им. М.В.Ломоносова. – МедиаМир, 2011. с. 106-107.
- 20.*Шибут И. П.* Сферы компетентности и мультимедийная журналистика. Создание контента / Журналістыка – 2011: матэрыялы 13-й Міжнароднай навукова-практычнай канферэнцыі. Вып. 13 // Рэдкал.: С.В.Дубовік (адк. Рэд.) і інш. – Мінск, БДУ, 2011. с. 137-139
- 21.*Шибут, И. П,. Шибут Е. А.* Современный универсальный журналист: творец, транслятор, коммуникатор (на примере работы сайта Белорусского телеканала СТВ) / Мультимедийная журналистика Евразии-2011: традиции и инновации Востока и Запада: материалы V юбилейной Международной научно-практической конференции. – Казань: Казан. Федер. ун-т, 2011. – С.56-57
- 22.*Шибут И. П.* Журналистский текст: особенности построения в условиях конвергенции и конкуренции / Жыццем і словам прысягаючы...: да 90 годдзя заслуж. работніка адукцыі Рэспублікі Беларусь, д-ра філал. навук, праф. М. Я. Цікоцкага: зб. навук. прац / пад агул. рэд. д-ра філал. навук праф. В.І. Іўчанкава. – Мінск, Адукацыя і выхаванне, 2012. с. 571-576
- 23.*Шибут И. П.* Новые медиа генератор «новой социальности»? / Средства массовой информации в современном мире. Петербургские чтения: материалы 51-й международной научной конференции. – Петербург: СпбГУ, 2012. [Электронный ресурс]. Режим доступа: <http://rus.jf.spbu.ru/conference/2197/2204.html>
- 24.*Шибут И. П.* Медиаконвергенция и новые медиа: пример современной практической реализации / Коммуникация в социально-гуманитарном знании, экономике, образовании: материалы III Международной научнопрактической конференции. – Минск: БГУ, 2012. с. 159-160.
- 25.*Шибут, И. П.* Информационное лидерство в Сети новые возможности продвижения и коммуникации / Мультимедийная журналистика Евразии-2012: международные медиапроекты, глобальные Сети и информационные тренды Востока и Запада: материалы VI Международной научно-практической конференции. – Казань: Казан. Федер. ун-т, 2012. с. 212-216.
- 26.*Шибут И. П.* Современные методы исследования эффективности рекламной коммуникации в Интернете / Журналістыка-2012: стан, праблемы і перспектівы: матэрыялы 14-й Міжнароднай навуковапрактычнай канферэнцыі. – Вып. 14 // Рэдкал.: С.В.Дубовік (адк. рэд.) і інш. – Мінск, БДУ, 2012. с. 137-139
- 27.*Шибут И. П.* Социальные возможности развития рынка интернет-рекламы в Белоруссии / Журналистика в 2012 году: социальная миссия и профессия. Сборник материалов международной научно-практической конференции. – М.: Факультет журналистики МГУ им. М.В.Ломоносова, 2013. с. 349-350
- 28.*Шибут И. П.* Комплексный подход к коммуникации в социальных медиа: ориентация на целевые группы // Средства массовой информации в

современном мире. Петербургские чтения: материалы 52-й международной научной конференции. – Петербург: СпбГУ, 2013. [Электронный ресурс]. Режим доступа: <http://rus.jf.spbu.ru/conference/3090/3113.html>

- *29. Шибут И. П., Шибут Е. А.* Роль современных информационных технологий в журналистском образовании // Применение инновационных технологий в образовании: материалы XXIV Международной научной конференции. – г. Москва, г. Троицк, 2013. [Электронный ресурс]. Режим доступа: <http://tmo.ito.edu.ru/2013/section/222/97279/>
- 30.*Эко, У.* От Интернета к Гутенбергу: текст и гипертекст (отрывки из публичной лекции Умберто Эко на экономическом факультете МГУ 20 мая 1998) / У. Эко [Электронный ресурс]. Режим доступа: [http://www.philosophy.ru/library/eco/internet.html.](http://www.philosophy.ru/library/eco/internet.html)

## **ПРИМЕРНЫЙ СПИСОК ВОПРОСОВ К ЭКЗАМЕНУ**

- 1. Определение цифрового изображения. Области применения цифровых компьютерных изображений. Оцифровывающие устройства.
- 2. Цветовые модели (определение). Модель RGB (Red, Green, Blue); модель CMYK; модели HSB HSV HSL; модель L\*a\*b\*.
- 3. Цветовой спектральный круг. Диапазон модели. Индексированный цвет.
- 4. Использование цифровых файловых форматов: собственный формат файлов; EPS; TIFF; JPEG; PICT; PCX; PSD; BMP; GIF; PDF.
- 5. Растровые программы, пиксель. Сильные и слабые стороны растровых программ.
- 6. Векторные программы, вектор. Сильные и слабые стороны векторных программ.
- 7. Программы рисования. Программы черчения. Программы верстки страниц. Программы редактирования изображений. Программы создания спецэффектов. Программы трехмерного моделирования и визуализации.
- 8. Общие правила и подготовительные операции реализации проекта. Использование принципов дизайна при подготовке проекта.
- 9. Материалы и инструменты дизайнера. Размер. Факторы, влияющие на восприятие размера.
- 10.Материалы и инструменты дизайнера. Пропорция.
- 11.Материалы и инструменты дизайнера. Размещение. Плотность.
- 12.Материалы и инструменты дизайнера. Форма. Прямые и прямоугольники. Круги и закругления. Кривые Безье. Бесформенность.
- 13.Материалы и инструменты дизайнера. Цвет. Характеристики цвета. Цветовой спектральный круг.
- 14.Материалы и инструменты дизайнера. Восприятие цвета. Сочетаемость цветов.
- 15.Материалы и инструменты дизайнера. Текстуры.
- 16.Материалы и инструменты дизайнера. Шрифт и текст. Терминология.
- 17.Материалы и инструменты дизайнера. Параметры набора. Подбор шрифтов.
- 18.Принципы дизайна. Единство.
- 19.Принципы дизайна. Баланс.
- 20.Принципы дизайна. Контраст.
- 21.Принципы дизайна. Динамика.
- 22.Принципы дизайна. Нюансировка.
- 23.Технологические особенности веб-дизайна.
- 24.Первый способ классификации веб-сайтов (public, extranet, intranet).
- 25.Второй способ классификации веб-сайтов (статические, интерактивные).
- 26.Третий способ классификации веб-сайтов (категории веб-сайтов).
- 27.Четвертый способ классификации веб-сайтов (типология веб-сайтов).
- 28.Модели логической организации сайта. Линейная организация. Решетка.
- 29.Модели логической организации сайта. Иерархия. Паутина.
- 30.Процесс веб-дизайна: цели и проблемы (этап выяснения).
- 31.Процесс веб-дизайна: аудитория.
- 32.Процесс веб-дизайна: контрольный список задач этапа выяснения.
- 33.Процесс веб-дизайна: подготовка креативного брифа
- 34.Процесс веб-дизайна. План сайта.
- 35.Процесс веб-дизайна. Анализ фазы дизайна.
- 36.Процесс веб-дизайна. Реализация бета-сайта.
- 37.Разработка информационного наполнения. Создание текстов.
- 38.Разработка информационного наполнения. Названия страниц. Написание заголовков.
- 39.Разработка информационного наполнения. Удобочитаемость.
- 40.Разработка информационного наполнения. Мультимедиа (рисунки и фотографии, анимация).
- 41.Разработка информационного наполнения. Мультимедиа (видео, звукозаписи).
- 42.Разработка информационного наполнения. Мультимедиа (трехмерная графика).
- 43.Выбор редактора (HTML или WYSIWYG). Основы HTML и структура кода. Программы и методы работы с цветом на сайте.
- 44.Выбор платежной системы для электронных магазинов.
- 45.Понятие оптимизации сайтов. SEO-оптимизация.
- 46.Методы увеличения количества внешних ссылок на сайт.
- 47.Анализ и выбор ключевых слов для продвижения.
- 48.Методы оптимизации сайта под требования поисковых систем.
- 49.Регистрация в поисковых системах.
- 50.Классификация методов SEO. Белая оптимизация.
- 51.Классификация методов SEO. Черная оптимизация.
- 52.Классификация методов SEO. Серая оптимизация.
- 53.Информационно-поисковые системы (ИПС): определение, задачи, структура страниц результатов поиска.
- 54.Компоненты информационно-поисковых систем (ИПС), источники индексирования.
- 55.Классификация и сравнительные возможности средств поиска.
- 56.Сравнение интернет-рекламы с традиционными рекламными каналами.
- 57.Виды интернет-рекламы. E-mail маркетинг: преимущества, списки рассылки.
- 58..Виды интернет-рекламы. E-mail маркетинг: дискуссионные листы, индивидуальные письма.
- 59.Виды интернет-рекламы. Баннерная реклама.
- 60.Виды интернет-рекламы. Обмен ссылками.

### **ПРОТОКОЛ СОГЛАСОВАНИЯ УЧЕБНОЙ ПРОГРАММЫ ПО ИЗУЧАЕМОЙ УЧЕБНОЙ ДИСЦИПЛИНЕ С ДРУГИМИ ДИСЦИПЛИНАМИ СПЕЦИАЛЬНОСТИ**

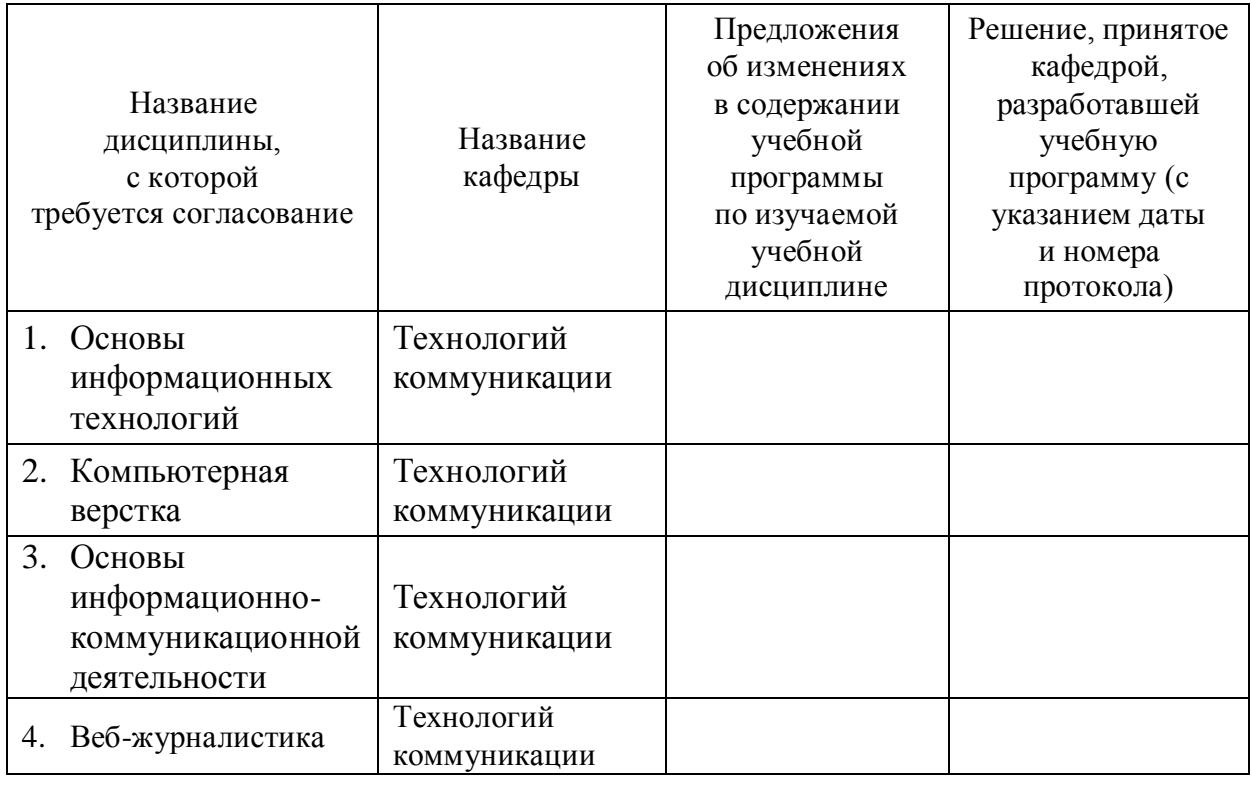

## **ДОПОЛНЕНИЯ И ИЗМЕНЕНИЯ**

# **К УЧЕБНОЙ ПРОГРАММЕ ПО ИЗУЧАЕМОЙ УЧЕБНОЙ ДИСЦИПЛИНЕ НА \_\_\_\_\_\_\_\_\_ / \_\_\_\_\_\_\_\_\_\_ УЧЕБНЫЙ ГОД**

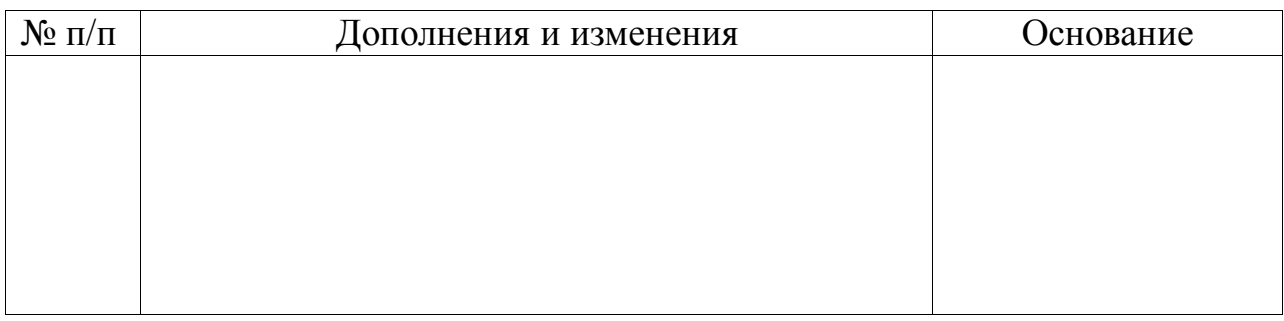

Учебная программа пересмотрена и одобрена на заседании кафедры технологий коммуникации (протокол № \_\_\_\_ от \_\_\_\_\_\_\_\_ 20\_\_ г.)

Зав. кафедрой

к. ф. н., доцент \_\_\_\_\_\_\_\_\_\_\_\_\_\_\_\_\_ И.В.Сидорская (подпись)

УТВЕРЖДАЮ Директор Института журналистики

к. фил. н., доцент \_\_\_\_\_\_\_\_\_\_\_\_\_\_\_ С.В.Дубовик

(подпись)